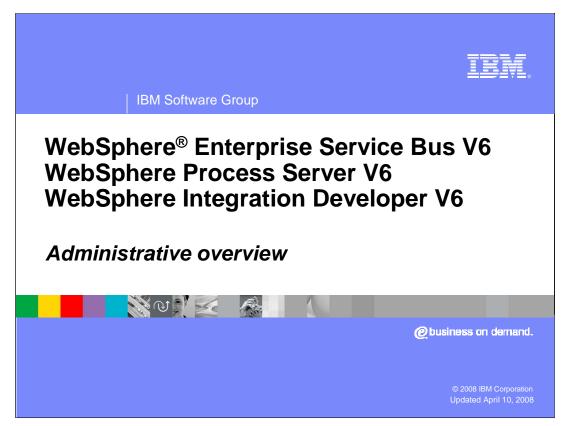

This presentation will focus on the administrative features of WebSphere Process Server and WebSphere Integration Developer V6.

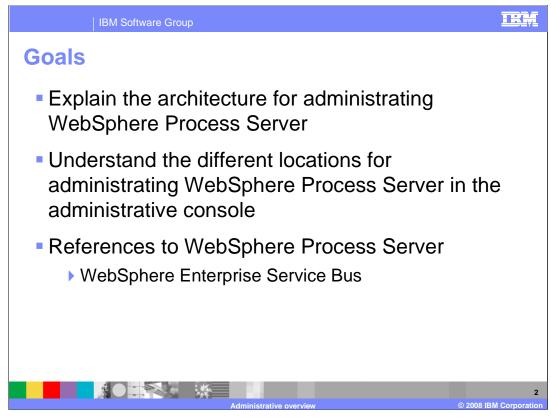

The goals of this presentation are to cover the administrative model of WebSphere Process Server and to provide a brief look at the different features and resources available through the administrative console. All references to the WebSphere Process Server throughout this presentation also apply to the WebSphere Enterprise Service Bus. The administration of the WebSphere Enterprise Service Bus is a subset of the WebSphere Process Server administration.

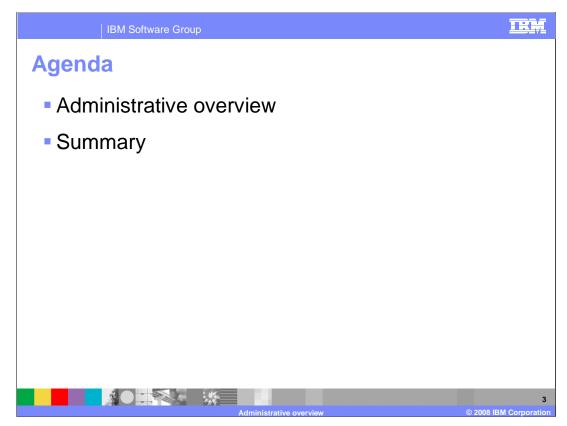

This section will provide an overview of administrative capabilities.

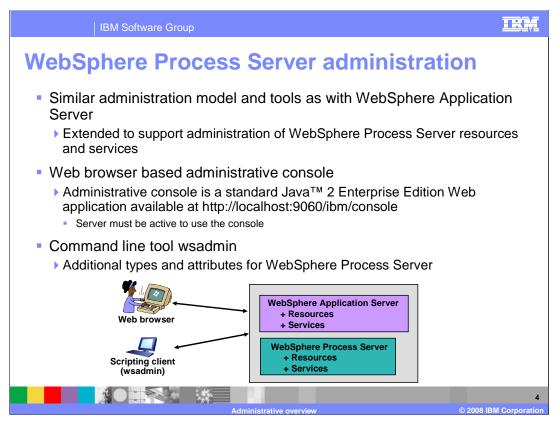

Since WebSphere Process Server V6 is built on top of WebSphere Application Server V6, it uses the same administrative model. The administrative console is the primary means of managing resources, services, and applications installed in the environment. You can also use weadmin from the command line to manage the servers. Both of these interfaces can also be used to manage WebSphere Process Server resources, allowing you to apply WebSphere Application Server administration skills directly to managing WebSphere Process Server.

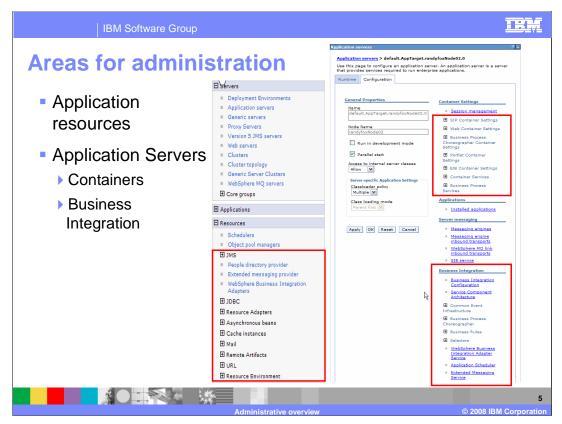

The main areas in the administrative console where WebSphere Process Server resources and services can be administered are shown here. The resources section has been extended to include resources specific for integration applications running on WebSphere Process Server. There are also specific settings within each server definition for integration applications running on WebSphere Process Server and a couple of options under container settings. In addition, there is a business integration section where you can configure additional services used by integration applications.

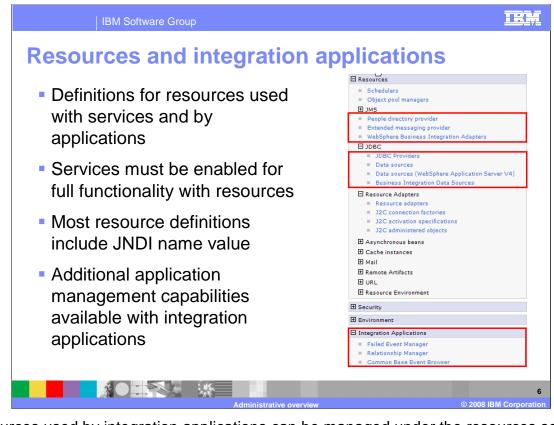

Resources used by integration applications can be managed under the resources section of the administrative console. If you use the human tasks feature, you must configure the staff plug-in providers provided for you by default. If you use WebSphere Business Integration Adapters, you can view the state and manage these from this location as well. The common event infrastructure provider can be configured for message destinations that event consumers can bind to and receive messages from. Under the Integration Application section, there are some additional capabilities to work with artifacts and the results of your integration applications, including the relationship manager and the failed event manager. With the integration of these three applications in the console, access to them can be restricted once you enable security in your environment.

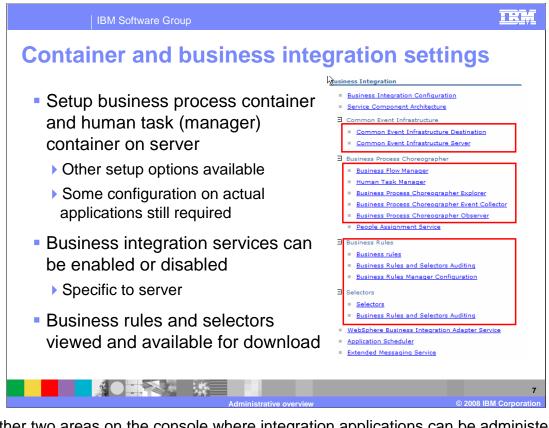

The other two areas on the console where integration applications can be administered are shown here. Under each server there is a container settings section which has areas where you can configure the business process container or the human tasks container for production. This section can also be used to install these features using the Web interface if the option to configure process choreography was not selected at profile creation time and you are planning to run business processes or human tasks in a production environment. You are prompted to supply the type of data source to create, messaging resources, and security aliases to be used for accessing these resources. For either the business process or human tasks container set up, a database is required, which must be created and configured outside the administrative console. The Business Integration section provides links that allow you to configure a variety of services and perform other operations. The links under Business Rules and under Selectors allow you to access items that you have updated and bring them back into the WebSphere Integration Developer tool environment.

| IBM Software Group                                                                                  |                                                                                                    | <u>IRM</u>                                                                                                    |
|----------------------------------------------------------------------------------------------------|----------------------------------------------------------------------------------------------------|----------------------------------------------------------------------------------------------------|
| Application control                                                                                 |                                                                                                    |                                                                                                    |
|                                                                                                    | Welcome     Guided Activities     Servers                                                                                                    | Enterprise Applications<br>Enterprise Applications<br>Use this page to manage installed applications. A sir                                                                                                    |
| <ul> <li>Applications</li> <li>Default</li> </ul>                                                   | Applications     Enterprise Applications     Install New Application     SCA modules                                                                                                    | Start     Stop     Install     Uninstall     Update       Image: Image: Im |
| <ul> <li>Security</li> <li>Integration<br/>applications</li> <li>Application<br/>control</li> </ul> | Resources     Security     Business Integration Security     Secure administration, applications, and     infrastructure     SEL certificate and key management     Bus Security                                                                                       | Select Name \$  AppScheduler. BPCECollector default.Support BPCExplorer default.Support bpc. BPCObserver default.Support.                                                                                                    |
|                                                                                                    | B Environment     BPEContainer default.AppTarget.       D Integration Applications     BusinessRulesManager default.Support.       D System administration     RemoteAL61.       D Users and Groups     D Laboration b for the Data data data data data data data data |                                                                                                    |
|                                                                                                    | Monitoring and Tuning     Troubleshooting     Service integration     UDDI                                                                                                    | TaskContainer default.AppTarget.       persistentLkMgr.       sca.sib.mediation.       wpsFEMgr 6.1.0.                                                                                                    |
|                                                                                                    | Administrative overview                                                                                                    | Total 11<br>8<br>© 2003 IBM Corporation                                                                                                    |

Applications can be installed, started, and configured through the administrative console. Several default applications are installed; these applications allow the appScheduler, BPC, business rules, containers, and mediations to be run within the server. New applications can also be installed using a series of panels that allow configuration options. Security can be set for application access and control to allow only the system administrator or application owner to change configuration options. The integration applications can also have separate security credentials set up. This allows business analysts and other business control management to access CEI and other information without allowing them access to configuration or application control.

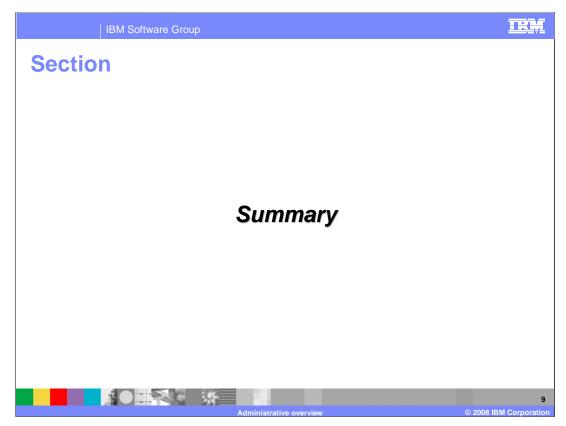

This section provides a summary of this presentation.

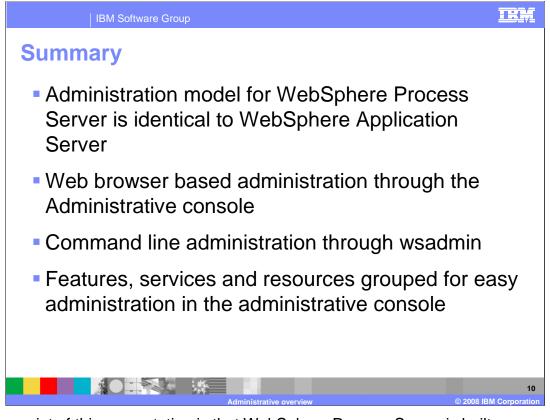

The key point of this presentation is that WebSphere Process Server is built upon WebSphere Application Server and therefore provides a very similar administrative model for managing resources, services and applications running on the process server. Administrative tools include the administrative console, wsadmin, and ANT scripts and tasks. For administration through the administrative console, you will find features, services, and resources grouped logically together for easy location and modification.

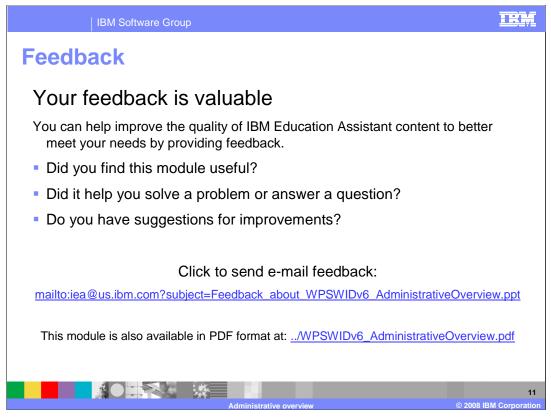

You can help improve the quality of IBM Education Assistant content by providing feedback.

## IEM

## Trademarks, copyrights, and disclaimers

The following terms are trademarks or registered trademarks of International Business Machines Corporation in the United States, other countries, or both: WebSphere

## webophere

Java, and all Java-based trademarks are trademarks of Sun Microsystems, Inc. in the United States, other countries, or both.

Product data has been reviewed for accuracy as of the date of initial publication. Product data is subject to change without notice. This document could include technical inaccuracies or typographical errors. IBM may make improvements or changes in the products or programs described herein at any time without notice. Any statements regarding IBM's future direction and intent are subject to change or withdrawal without notice, and represent goals and objectives only. References in this document to IBM products, programs, or services does not imply that IBM intends to make such products, programs or services available in all countries in which IBM operates or does business. Any reference to an IBM Program Product in this document is not intended to state or imply that only that program product may be used. Any functionally equivalent program, that does not infringe IBM's intellectual property rights, may be used instead.

Information is provided "AS IS" without warranty of any kind. THE INFORMATION PROVIDED IN THIS DOCUMENT IS DISTRIBUTED "AS IS" WITHOUT ANY WARRANTY, EITHER EXPRESS OR IMPLIED. IBM EXPRESSLY DISCLAIMS ANY WARRANTIES OF MERCHANTABILITY, FITNESS FOR A PARTICULAR PURPOSE OR NONINFRINCEMENT. IBM shall have no responsibility to update this information. IBM products are warranted, if at all, according to the terms and conditions of the agreements (for example, IBM Caster Agreement, Statement of Limited Warranty, International Program License Agreement, etc.) under which they are provided. Information concerning non-IBM products was obtained from the suppliers of those products, their published announcements or other publicly available sources. IBM has not tested those products in connection with this publication and cannot confirm the accuracy of performance, compatibility or any other claims related to non-IBM products.

IBM makes no representations or warranties, express or implied, regarding non-IBM products and services.

The provision of the information contained herein is not intended to, and does not, grant any right or license under any IBM patents or copyrights. Inquiries regarding patent or copyright licenses should be made, in writing, to:

IBM Director of Licensing IBM Corporation North Castle Drive Armonk, NY 10504-1785 U.S.A.

Performance is based on measurements and projections using standard IBM benchmarks in a controlled environment. All customer examples described are presented as illustrations of how those customers have used IBM products and the results they may have achieved. The actual throughput or performance that any user will experience will vary depending upon considerations such as the amount of multiprogramming in the user's job stream, the *I/O* configuration, the storage configuration, and the workload processed. Therefore, no assurance can be given that an individual user will achieve throughput or performance improvements equivalent to the ratios stated here.

© Copyright International Business Machines Corporation 2008. All rights reserved.

Note to U.S. Government Users - Documentation related to restricted rights-Use, duplication or disclosure is subject to restrictions set forth in GSA ADP Schedule Contract and IBM Corp.

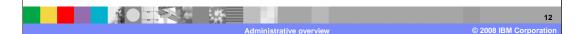